- <span id="page-0-0"></span>
- 1. Introduction.

## BASE64

# Encode or decode file as MIME base64 (RFC 1341)

### by John Walker http://www.fourmilab.ch/

### This program is in the public domain.

EBCDIC support courtesy of Christian.Ferrari@fccrt.it, 2000-12-20.

 $\#\text{define }\texttt{REVDATE }\texttt{``10th}\_\texttt{June}\_\texttt{12007"}$ 

<span id="page-1-0"></span>2 PROGRAM GLOBAL CONTEXT BASE64 §2

```
2. Program global context.
\#define TRUE 1
\#define FALSE 0
#define LINELEN 72 /∗ Encoded line length (max 76) ∗/
\#define MAXINLINE 256 /* Maximum input line length */
#include "config.h" /∗ System-dependent configuration ∗/
  \langle Preprocessor definitions\rangle\langle System include files 3\rangleWindows-specific include files 4\langle5\rangle
```
3. We include the following POSIX-standard C library files. Conditionals based on a probe of the system by the configure program allow us to cope with the peculiarities of specific systems.

```
\langle System include files 3 \rangle \equiv#include <stdio.h>
#include <stdlib.h>
#include <ctype.h>
#ifdef HAVE_STRING_H
#include <string.h>
#else
#ifdef HAVE_STRINGS_H
#include <strings.h>
#endif
#endif
#ifdef HAVE_GETOPT
#ifdef HAVE_UNISTD_H
#include <unistd.h>
#endif
#else
#include "getopt.h" /∗ No system getopt–use our own ∗/
#endif
This code is used in section 2.
```
4. The following include files are needed in WIN32 builds to permit setting already-open I/O streams to binary mode.

 $\langle$  Windows-specific include files 4 $\rangle \equiv$ #ifdef \_WIN32 #define FORCE\_BINARY\_IO #include <io.h> #include <fcntl.h>  $\#$ endif This code is used in section 2.

<span id="page-2-0"></span>5. These variables are global to all procedures; many are used as "hidden arguments" to functions in order to simplify calling sequences.

```
\langle Global variables 5 \rangle \equiv
```

```
typedef unsigned char byte; /∗ Byte type ∗/
  static FILE *fi; /* Input file */
  static FILE *fo; /* Output file */
  static byte iobuf [MAXINLINE]; /* I/O buffer */
  static int iolen = 0; /* Bytes left in I/O buffer */
  static int \text{icop} = \text{MAXINLINE}; /* Character removal pointer */
  static int \text{ateof} = \text{FALSE}; /* EOF encountered */
  static byte dtable[256]; /* Encode / decode table */
  static int linelength = 0; \frac{1}{\sqrt{2}} Length of encoded output line */
  static char eol[] = /* End of line sequence */
#ifdef FORCE_BINARY_IO
  " \n\lambdan"
#else
  "\r\n"
#endif
  ;
  static int \text{erre}\,heck = \text{TRUE}; /* Check decode input for errors ? */
This code is used in section 2.
```
#### <span id="page-3-0"></span>4 INPUT/OUTPUT FUNCTIONS BASE64 §6

#### 6. Input/output functions.

7. Procedure *inbuf* fills the input buffer with data from the input stream  $\hat{\mu}$ .

```
static int inbuf (void)
\{int l;
  if (\text{ateof}) {
     return FALSE;
  }
  l = \text{freq}(\text{iobuf}, 1, \text{MAXINLINE}, \text{ft}); /* Read input buffer */
  if (l \leq 0) {
     if (ferror(f_i)) {
       exit(1);}
     ateof = TRUE;return FALSE;
  }
  iolen = l;iocp = 0;return TRUE;
}
```
8. Procedure *inchar* returns the next character from the input line. At end of line, it calls *inbuf* to read the next line, returning EOF at end of file.

```
static int inchar (void)
{
  if (iocp \geq iolen) {
     if (\neg inbuf() ) {
       return EOF;
     }
  }
  return i\omega buf [iocp ++];
}
```
9. Procedure insig returns the next significant input character, ignoring white space and control characters. This procedure uses *inchar* to read the input stream and returns **EOF** when the end of the input file is reached.

```
static int insig (void)
\{int c;
  while (TRUE) {
     c = inchar( );
     if (c \equiv \text{EOF} \vee (c > ' \sqcup')) {
        return c;
     }
  }
}
```
#### <span id="page-4-0"></span>§10 BASE64 INPUT/OUTPUT FUNCTIONS 5

10. Procedure *ochar* outputs an encoded character, inserting line breaks as required so that no line exceeds LINELEN characters.

```
static void \operatorname{ochar}(\text{int } c){
  if (linelength \geq \text{LINELEN}) {
     if (fputs(eol, fo) \equiv EOF) {
        exit(1);}
     linelength = 0;}
  if (putc(((byte) c), fo) \equiv EOF) {
     exit(1);}
  line length +;
}
```
<span id="page-5-0"></span>6 ENCODING BASE64 §11

#### 11. Encoding.

Procedure encode encodes the binary file opened as  $f_i$  into base64, writing the output to  $f_0$ .

```
static void encode (void)
{
  int i, hiteof = FALSE;
  \langle12\rangle;
  while (\neg hiteof) {
    byte igroup[3], ogroup[4];
    int c, n;igroup[0] = igroup[1] = igroup[2] = 0;for (n = 0; n < 3; n++) {
      c = inchar( );
      if (c \equiv EOF) {
         hiteof = TRUE;break;
       }
       igroup[n] = (byte) c;}
    if (n > 0) {
       ogroup[0] = dtable[igroup[0] \gg 2];ogroup[1] = dtable [((\text{igroup}[0] \& 3) \ll 4) | (\text{igroup}[1] \gg 4)];ogroup[2] = dtable [((igroup[1] \& #F) \ll 2) | (igroup[2] \gg 6)];ogroup[3] = dtable [igroup[2] & *3F]; /* Replace characters in output stream with "=" pad
           characters if fewer than three characters were read from the end of the input stream. ∗/
      if (n < 3) \{ogroup[3] = '=';
         if (n < 2) \{ogroup[2] = '=';
         }
       }
      for (i = 0; i < 4; i++) {
         ochar(ogroup[i]);}
    }
  }
  if (fputs(eol, fo) \equiv EOF) {
    exit(1);}
}
```
<span id="page-6-0"></span>

12. Procedure *initialise\_encoding\_table* fills the binary encoding table with the characters the 6 bit values are mapped into. The curious and disparate sequences used to fill this table permit this code to work both on ASCII and EBCDIC systems, the latter thanks to Ch.F.

In EBCDIC systems character codes for letters are not consecutive; the initialisation must be split to accommodate the EBCDIC consecutive letters:

#### A–I J–R S–Z a–i j–r s–z

This code works on ASCII as well as EBCDIC systems.

 $\langle$  initialise encoding table 12  $\rangle \equiv$ for  $(i = 0; i < 9; i++)$  {  $dtable[i] = 'A' + i;$  $dtable[i+9] = 'J' + i;$  $dtable$ [26 + i] = 'a' + i;  $dtable [26 + i + 9] = 'j' + i;$ } for  $(i = 0; i < 8; i++)$  {  $dtable[i+18] = 'S' + i;$  $dtable [26 + i + 18] = 's' + i;$ } for  $(i = 0; i < 10; i++)$  {  $dtable [52 + i] = '0' + i;$ }  $dtable [62] =$ '+';  $dtable [63] = '$ ;

This code is used in section [11](#page-5-0).

<span id="page-7-0"></span>8 DECODING SASE64 §13

}

Procedure decodes a base64 encoded stream from  $f_i$  and emits the binary result on  $f_o$ .

```
static void decode (void)
{
  int i;
  \langle14\rangle;
  while (TRUE) {
     byte a[4], b[4], o[3];for (i = 0; i < 4; i++) {
        int c = insig( );
        if (c \equiv EOF) {
           if (ercheck \wedge (i > 0)) {
             fprintf(\mathit{stderr},\text{"Input} \sqcup \texttt{file} \sqcup \texttt{incomplete}.\n\wedge n");exit(1);}
           return;
        }
        if (dtable[c] & #80) {
          if (ercheck) \{fprint(f(stderr, "Illegal_U character_U"%c'<sub>u</sub>in<sub>u</sub>input<sub>u</sub>file.\n", c);
             exit(1);} /∗ Ignoring errors: discard invalid character. ∗/
           i−−;
           continue;
        }
        a[i] = (\text{byte}) c;b[i] = (\text{byte}) \text{ } \text{dtable}[c];}
     o[0] = (b[0] \ll 2) | (b[1] \gg 4);o[1] = (b[1] \ll 4) | (b[2] \gg 2);o[2] = (b[2] \ll 6) | b[3];i = a[2] \equiv'=' ? 1 : (a[3] \equiv'=' ? 2 : 3);
     if (fwrite (o, i, 1, fo) \equiv EOF) {
        exit(1);}
     if (i < 3) {
        return;
     }
  }
```
<span id="page-8-0"></span>

14. Procedure initialise decode table creates the lookup table used to map base64 characters into their binary values from 0 to 63. The table is built in this rather curious way in order to be properly initialised for both ASCII-based systems and those using EBCDIC, where the letters are not contiguous. (EBCDIC fixes courtesy of Ch.F.)

In EBCDIC systems character codes for letters are not consecutive; the initialisation must be split to accommodate the EBCDIC consecutive letters:

A–I J–R S–Z a–i j–r s–z

This code works on ASCII as well as EBCDIC systems.

 $\langle$  Initialise decode table 14  $\rangle ≡$ for  $(i = 0; i < 255; i++)$  {  $dtable[i] = #80;$ } for  $(i = 'A'; i \leq 'I'; i++)$  $dtable[i] = 0 + (i - 'A');$ } for  $(i = 'J'; i < 'R'; i++)$  {  $dtable[i] = 9 + (i - 'J')$ ; } for  $(i = 'S'; i \leq 'Z'; i++)$  {  $dtable[i] = 18 + (i - 'S');$ } for  $(i = 'a'; i \leq 'i'; i++)$  {  $dtable[i] = 26 + (i - 'a');$ } for  $(i = \prime j'; i \leq \prime r'; i++)$  $dtable[i] = 35 + (i - 'j');$ } for  $(i = 's'; i \leq 'z'; i++)$  $dtable[i] = 44 + (i - 's');$ } for  $(i = '0'; i \leq '9'; i++)$  {  $dtable[i] = 52 + (i - '0');$ }  $\hat{dt}able[\cdot + \cdot] = 62;$  $dtable['/'] = 63$ ;  $dtable$  ['='] = 0;

This code is used in section [13](#page-7-0).

### <span id="page-9-0"></span>10 UTILITY FUNCTIONS BASE64  $\{15\}$

### 15. Utility functions.

16. Procedure usage prints how-to-call information.

```
static void usage (void)
\left\{ \right.printf("%s<sub>UU</sub>--<sub>UU</sub>Encode/decode<sub>U</sub>file<sub>U</sub>as<sub>U</sub>base64. <sub>UU</sub>Call:\n  <i>n</i>", PRODUCT);printf("printf ("\n\lambda");
   printf("Options:\n");
   \it printf\left(\texttt{``\textit{``\textit{``\textit{``\textit{``\textit{``\textit{``\textit{``}}}}-}copyright\_}.} \texttt{?} \texttt{?} \texttt{?} \texttt{?} \texttt{?} \texttt{?} \texttt{?} \texttt{?} \texttt{?} \texttt{?} \texttt{?} \texttt{?} \texttt{?} \texttt{?} \texttt{?} \texttt{?} \texttt{?} \texttt{?} \texttt{?} \texttt{?} \texttt{?} \texttt{?} \texttt{?} \texttt{?} \texttt{?} \texttt{?} \texttt{?} \text\text{printf}("\mathit{printf}\left(\text{"}\text{undulum}\text{-}\text{e}, \text{p}\text{-}\text{-}\text{encode}\text{undtime}\text{Encode}\text{pfile}\text{into}\text{pbase64}\backslash n\text{''}\right);\it printf\left(\texttt{"\textsf{unununun--n},\textsf{---noertcheck}_{\textsf{un}}\texttt{Igmore\_errors\_when\_decoding\!\texttt{''}}\right);printf("printf("printf("n");
   printf("by_{\Box}John_{\Box}Walker\n\chi^n);printf("http://www.fournilab.ch/\n^n);}
```

```
17. Main program.
 int main(int \; argc, char \; *argv[]){
    extern char ∗optarg; /* Imported from getopt */extern int optind;
    int f, decoding = FALSE, opt;
#ifdef FORCE_BINARY_IO
    int in\_std = \text{TRUE}, out\_std = \text{TRUE};#endif
    char ∗cp; /∗ 2000-12-20 Ch.F. UNIX/390 C compiler (cc) does not allow initialisation of static
        variables with non static right-value during variable declaration; it was moved from declaration to
        main function start. ∗/
    f_i = stdin;fo = stdout;\langle18\rangle;
    \langle19\rangle;
    \langle20\rangle;
    if (decoding) \{decode ( );
    }
    else {
      encode ( );
    }
    return 0;
  }
```
#### <span id="page-11-0"></span>12 MAIN PROGRAM BASE64 §18

18. We use *getopt* to process command line options. This permits aggregation of options without arguments and both −darg and −d arg syntax.

```
\langle Process command-line options 18 \rangle \equivwhile ((opt = getopt(argc, argv, "denu-:")) \neq -1) {
     switch (opt) {
     case 'd': /∗ -d Decode ∗/
        decoding = \text{TRUE};break;
     case 'e': /\ast -e Encode \ast/
        decoding = \texttt{FALSE};break;
     case 'n': /∗ -n Suppress error checking ∗/
        ercheck = FALSE;
       break;
     case 'u': /∗ -u Print how-to-call information ∗/
       case '?': usage();
     return 0;<br>case 3 - 3:
                     /* – Extended options */switch (\text{optarg}[0]) {
       case 'c': /* -copyright * /printf("This \textsubprogram \textsubis} \text{in} \textsubtripublic \textsubdomain} \cdot \text{in}");
          return 0;
       case 'd': /∗ –decode ∗/
          decoding = TRUE;break;
       case 'e': /∗ -encode ∗/
          decoding = \texttt{FALSE};break;
        case 'h': /∗ –help ∗/
          usage( );
          return 0;
        case 'n': /∗ –noerrcheck ∗/
          ercheck = FALSE;
          break;
        case 'v': /* -version * /printf("\s, \s\n", \text{PRODUCT}, \text{VERSION});
          printf("Last_Urevised: _\&\n", REVDATE);print(f("The <code>l</code>ates <code>t</code> <code>u</code> version <code>u</code> is <code>l</code> always <code>u</code> variable <math>\n</math>");printf("at<sub>u</sub>http://www.fournilab.ch/webtools/base64\n'n");return 0;
        }
     }
  }
This code is used in section 17.
```
<span id="page-12-0"></span>19. This code is executed after getopt has completed parsing command line options. At this point the external variable *optind* in getopt contains the index of the first argument in the  $\arg v$  [] array.

```
\langle Process command-line arguments 19 \rangle \equivf=0;for (; optind \langle argc; optind + \rangle {
     cp = argv[optind];switch (f) { /* Warning! On systems which distinguish text mode and binary I/O (MS-DOS,
             Macintosh, etc.) the modes in these open statements will have to be made conditional based
             upon whether an encode or decode is being done, which will have to be specified earlier. But it's
             worse: if input or output is from standard input or output, the mode will have to be changed on
             the fly, which is generally system and compiler dependent. 'Twasn't me who couldn't conform
             to Unix CR/LF convention, so don't ask me to write the code to work around Apple and
             Microsoft's incompatible standards. * ∗/
     case 0:
       if (strcmp(cp, "−") ≠ 0) {
          if ((\text{fi} = \text{fopen}(\text{cp}),#ifdef FORCE_BINARY_IO
          decoding ? "r" : "rb"
#else"r"#endif
          )) \equiv \Lambda) {
             fprintf(\text{sderr}, \text{ "Cannot"<sub>u</sub>open<sub>u</sub>input<sub>u</sub>file<sub>u</sub>%s\n", cp);return 2;
          }
#ifdef FORCE_BINARY_IO
          in\_std = FALSE;
#endif
        }
       f + +;break;
     case 1:
       if (strcmp(cp, "−") ≠ 0) {
          if ((fo = fopen(cp,#ifdef FORCE_BINARY_IO
          decoding ? "wb" : "w"
#else
          ^{\mathrm{H}} w"
#endif
          )) \equiv \Lambda) {
             \it from iff (stderr, ``{\tt Carnot\_open\_output\_file\_\text{\texttt{X}}s\text{\texttt{N}}", cp);return 2;
          }
#ifdef FORCE_BINARY_IO
          out\_std = FALSE;
#endif
       }
       f + \cdot:
       break;
     default: fprint(fstderr, "Too_{{\scriptsize \Box}}many_{{\scriptsize \Box}}file_{{\scriptsize \Box}}names_{{\scriptsize \Box}}specificed.\n\ ^n);usage( );return 2;
```
#### <span id="page-13-0"></span>14 MAIN PROGRAM BASE64 §19

} }

This code is used in section [17](#page-10-0).

20. On WIN32, if the binary stream is the default of stdin/stdout, we must place this stream, opened in text mode (translation of CR to CR/LF) by default, into binary mode (no EOL translation). If you port this code to other platforms which distinguish between text and binary file I/O (for example, the Macintosh), you'll need to add equivalent code here.

The following code sets the already-open standard stream to binary mode on Microsoft Visual C 5.0 (Monkey C). If you're using a different version or compiler, you may need some other incantation to cancel the text translation spell.

```
\langle Force binary I/O where required 20 \rangle \equiv#ifdef FORCE_BINARY_IO
  if ((decoding ∆ out\_std) ∨ ((¬decoding) ∧ in\_std)) {
\#ifdef _WIN32
     {\it.set mode}~({\it.filename~}~|~decay~?~fo~:~f\rm I), \texttt{O\_BINARY});#endif
  }
#endif
This code is used in section 17.
```
<span id="page-14-0"></span>21. Index. The following is a cross-reference table for base64. Single-character identifiers are not indexed, nor are reserved words. Underlined entries indicate where an identifier was declared.

fileno: [20.](#page-13-0)  $_set mode: 20.$  $_set mode: 20.$ \_WIN32: [4,](#page-1-0) [20.](#page-13-0) a: [13.](#page-7-0)  $\arg c: \quad \underline{17}, \; 18, \; 19.$  $\arg c: \quad \underline{17}, \; 18, \; 19.$  $\arg c: \quad \underline{17}, \; 18, \; 19.$  $\arg c: \quad \underline{17}, \; 18, \; 19.$  $argv: \quad \underline{17}, \; 18, \; 19.$  $argv: \quad \underline{17}, \; 18, \; 19.$  $argv: \quad \underline{17}, \; 18, \; 19.$  $argv: \quad \underline{17}, \; 18, \; 19.$  $argv: \quad \underline{17}, \; 18, \; 19.$  $argv: \quad \underline{17}, \; 18, \; 19.$  $argv: \quad \underline{17}, \; 18, \; 19.$ ateof:  $\underline{5}$ , [7](#page-3-0). b: [13.](#page-7-0) byte: [5](#page-2-0), [10,](#page-4-0) [11,](#page-5-0) [13](#page-7-0). c:  $9, 10, 11, 13$  $9, 10, 11, 13$  $9, 10, 11, 13$  $9, 10, 11, 13$  $9, 10, 11, 13$  $9, 10, 11, 13$ .  $cp: \underline{17}, 19.$  $cp: \underline{17}, 19.$ decode:  $13, 14, 17.$  $13, 14, 17.$  $13, 14, 17.$  $13, 14, 17.$  $13, 14, 17.$  $13, 14, 17.$  $decoding:$   $\boxed{17, 18, 19, 20.}$  $\boxed{17, 18, 19, 20.}$  $\boxed{17, 18, 19, 20.}$  $\boxed{17, 18, 19, 20.}$  $\boxed{17, 18, 19, 20.}$  $\boxed{17, 18, 19, 20.}$  $\boxed{17, 18, 19, 20.}$  $\boxed{17, 18, 19, 20.}$  $\boxed{17, 18, 19, 20.}$ dtable:  $\underline{5}$  $\underline{5}$  $\underline{5}$ , [11,](#page-5-0) [12](#page-6-0), [13,](#page-7-0) [14.](#page-8-0)  $encode: \underline{11}, 17.$  $encode: \underline{11}, 17.$  $encode: \underline{11}, 17.$  $encode: \underline{11}, 17.$  $encode: \underline{11}, 17.$ EOF: [8,](#page-3-0) [9,](#page-3-0) [10](#page-4-0), [11,](#page-5-0) [13](#page-7-0).  $eol: 5, 10, 11.$  $eol: 5, 10, 11.$  $eol: 5, 10, 11.$  $eol: 5, 10, 11.$  $eol: 5, 10, 11.$  $eol: 5, 10, 11.$  $eol: 5, 10, 11.$ errcheck: [5,](#page-2-0) [13](#page-7-0), [18](#page-11-0). exit: [7,](#page-3-0) [10,](#page-4-0) [11](#page-5-0), [13](#page-7-0).  $f: \underline{17}$ .  $FALSE: \underline{2}$  $FALSE: \underline{2}$  $FALSE: \underline{2}$ , [5,](#page-2-0) [7,](#page-3-0) [11,](#page-5-0) [17](#page-10-0), [18](#page-11-0), [19](#page-12-0). ferror: [7](#page-3-0).  $f: \underline{5}$ , [7](#page-3-0), [11,](#page-5-0) [13,](#page-7-0) [17](#page-10-0), [19](#page-12-0), [20.](#page-13-0) fo: [5,](#page-2-0) [10](#page-4-0), [11](#page-5-0), [13,](#page-7-0) [17,](#page-10-0) [19](#page-12-0), [20](#page-13-0). fopen: [19.](#page-12-0) FORCE\_BINARY\_IO:  $\frac{4}{10}$ , [5,](#page-2-0) [17](#page-10-0), [19](#page-12-0), [20](#page-13-0). fprintf: [13,](#page-7-0) [19.](#page-12-0) fputs: [10,](#page-4-0) [11](#page-5-0).  $\text{}$  fread: [7](#page-3-0). fwrite: [13.](#page-7-0) getopt: [17](#page-10-0), [18,](#page-11-0) [19.](#page-12-0) HAVE\_GETOPT: [3.](#page-1-0) HAVE\_STRING\_H: [3](#page-1-0). HAVE\_STRINGS\_H: [3](#page-1-0). HAVE\_UNISTD\_H: [3](#page-1-0). hiteof:  $11$ .  $i: \underline{11}, \underline{13}.$  $i: \underline{11}, \underline{13}.$  $i: \underline{11}, \underline{13}.$  $i: \underline{11}, \underline{13}.$  $i: \underline{11}, \underline{13}.$  $igroup: \underline{11}.$  $in\_std$ : [17](#page-10-0), [19,](#page-12-0) [20.](#page-13-0) inbuf : [7,](#page-3-0) [8](#page-3-0). inchar:  $8, 9, 11$  $8, 9, 11$  $8, 9, 11$  $8, 9, 11$ .  $initialise: 14.$  $initialise: 14.$  $initialise: 14.$  $initialise\_encoding\_table:$  [12.](#page-6-0) insig:  $9, 13$  $9, 13$ . *iobuf*:  $\underline{5}$  $\underline{5}$  $\underline{5}$ , [7,](#page-3-0) [8.](#page-3-0) *iocp*:  $\underline{5}$  $\underline{5}$  $\underline{5}$ , [7](#page-3-0), [8](#page-3-0). iolen: <u>[5,](#page-2-0)</u> [7,](#page-3-0) [8](#page-3-0). l: [7.](#page-3-0) LINELEN:  $2, 10$  $2, 10$ .  $linelength: 5, 10.$  $linelength: 5, 10.$  $linelength: 5, 10.$  $linelength: 5, 10.$  $linelength: 5, 10.$ 

main: [17.](#page-10-0) MAXINLINE:  $2, 5, 7$  $2, 5, 7$  $2, 5, 7$  $2, 5, 7$ . n: [11.](#page-5-0) o: [13](#page-7-0). O\_BINARY: [20](#page-13-0).  $ochar: \underline{10}$ , [11.](#page-5-0)  $ogroup: \underline{11}.$  $ogroup: \underline{11}.$  $ogroup: \underline{11}.$ opt: [17,](#page-10-0) [18.](#page-11-0)  $optarg: 17, 18.$  $optarg: 17, 18.$  $optarg: 17, 18.$  $optarg: 17, 18.$ optind: [17](#page-10-0), [19](#page-12-0). out\_std: [17](#page-10-0), [19,](#page-12-0) [20.](#page-13-0) printf: [16,](#page-9-0) [18.](#page-11-0) PRODUCT: [16,](#page-9-0) [18.](#page-11-0) putc: [10](#page-4-0). REVDATE:  $1, 18$  $1, 18$ . stderr: [13,](#page-7-0) [19.](#page-12-0) stdin: [17](#page-10-0). stdout: [17](#page-10-0). strcmp: [19.](#page-12-0)  $table: 14.$  $table: 14.$  $table: 14.$ TRUE:  $\underline{2}$  $\underline{2}$  $\underline{2}$ , [5](#page-2-0), [7](#page-3-0), [9](#page-3-0), [11](#page-5-0), [13](#page-7-0), [17,](#page-10-0) [18.](#page-11-0) usage: [16,](#page-9-0) [18](#page-11-0), [19](#page-12-0). VERSION: [18.](#page-11-0)

#### 16 NAMES OF THE SECTIONS BASE 64

 $\langle$  Force binary I/O where required [20](#page-13-0) iused in section [17.](#page-10-0)

 $\langle$  Global variables  $5 \rangle$  $5 \rangle$  Used in section [2](#page-1-0).

 $\langle$  Initialise decode table [14](#page-8-0) $\rangle$  Used in section [13.](#page-7-0)

- Process command-line arguments  $19$  Used in section [17.](#page-10-0)
- Process command-line options  $18$  ised in section [17](#page-10-0).
- System include files  $3$  Used in section [2](#page-1-0).
- $\langle$  Windows-specific include files  $4 \rangle$  $4 \rangle$  Used in section [2.](#page-1-0)

 $\langle$  initialise encoding table [12](#page-6-0)  $\rangle$  Used in section [11.](#page-5-0)

# $\mathrm{BASE}64$

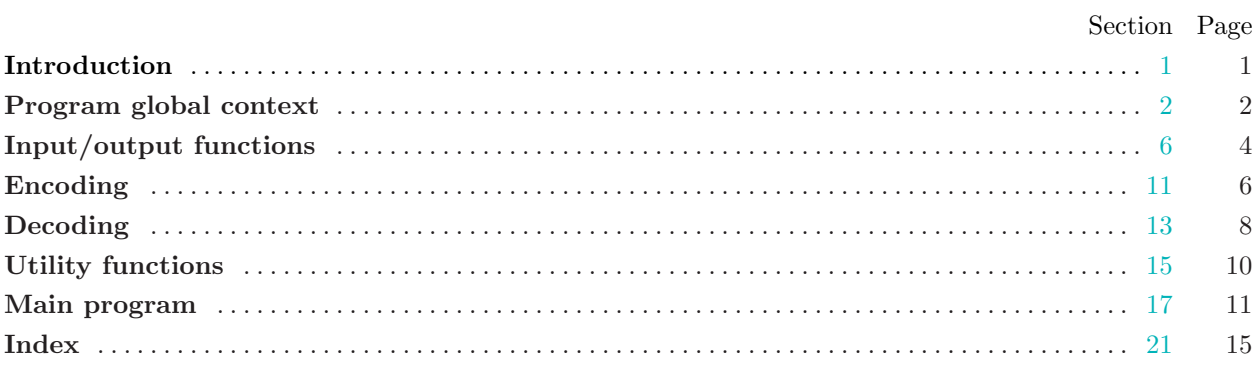